Style sheet and template for the *Proceedings of the Linguistic Society of America*

First Last, First Last, & First Last<sup>∗</sup>

Abstract. The title and author name(s) paragraphs, centered at the top of the first page, and the abstract and keyword paragraphs should match what is entered for these fields in the submission procedure. These will all be included on the landing page for the article and in the metadata that accompanies it for bibliographical and search-engine indexing purposes. The editorial team will add citation information with DOI in the header area of the first page. The Semantics and Pragmatics numbering system for PDF articles will be used for citation purposes, with each article having an ID number according to its place in the table of contents, followed by a page number range that begins with "1" and ends with a number not larger than "15". Since the article ID number will be generated by the editorial team only after your article is submitted, you should number your article starting simply with "1" centered at the bottom of the first page, as illustrated here.

Keywords. language science; proceedings; templates; style sheets; formatting; LSA uniform style

1. Introduction. Your article needs to have the formatting, layout, and style features displayed in this document. This is the LATEXtemplate created based on the [LSA Proceedings stylesheet.](http://journals.linguisticsociety.org/proceedings/index.php/PLSA/pages/view/instructions) Please see the [LSA Proceedings stylesheet](http://journals.linguisticsociety.org/proceedings/index.php/PLSA/pages/view/instructions) for detailed information.

Section title formatting is bold, numbered, followed by a period, and wholly contained within the first paragraph of the section that they name. These and all titles use sentence case, which is to say that only the initial ordinary word or any ordinary word after a colon has the first letter in uppercase. Naturally, words that ordinarily have the first letter in uppercase, such as proper names, should have them that way in sentence case as well [\(LSA Proceedings stylesheet\)](http://journals.linguisticsociety.org/proceedings/index.php/PLSA/pages/view/instructions).

The non-initial paragraphs of body text within each section should be indented by 0.4 inches, like this one.

1.1 SUBSECTION. All subsection formatting is the same as section except "it has the number in regular font and the section title in small caps" [\(LSA Proceedings stylesheet\)](http://journals.linguisticsociety.org/proceedings/index.php/PLSA/pages/view/instructions).

"If you choose to use subsections, you should probably not go deeper than the level of numbering used for this paragraph" [\(LSA Proceedings stylesheet\)](http://journals.linguisticsociety.org/proceedings/index.php/PLSA/pages/view/instructions). If you do want further depths of subsections, they should be formatted as subsections. Add \titleformat lines to the titlesec package above in the preamble.

2. How to include language examples. The examples in this document use the linguex package [\(http://texdoc.net/texmf-dist/doc/latex/linguex/linguex-doc.pdf\)](http://texdoc.net/texmf-dist/doc/latex/linguex/linguex-doc.pdf) and have been adjusted to the LSA format requirements (see source above right after \begin{document}).

<sup>∗</sup>Both acknowledgments and author affiliation information go in an initial footnote like this, referenced by an asterisk on the end of the last author's name on the author-name line at the top. You can say who you would like to thank here and then end the footnote as follows. Authors: Author One, University of the Atlantic [\(author1@atlantic.edu\)](mailto:author1@atlantic.edu) & Other Author, Pacific University [\(author2@gmail.com\)](mailto:author2@gmail.com).

Example [\(1\)](#page-1-0) below shows how to include a single numbered language example with interlinear glossing together with a line identifying the language and its source. Use the [Leipzig glossing](http://www.eva.mpg.de/lingua/resources/glossing-rules.php) [rules.](http://www.eva.mpg.de/lingua/resources/glossing-rules.php)

<span id="page-1-0"></span>(1) language name (citation) data gloss 'translation'

Example [\(2\)](#page-1-1) shows how to include multiple letter-labeled examples under a single number label.

<span id="page-1-1"></span>(2) a. data gloss 'translation' b. data gloss

'translation'

A 6-point space should be included before and after each whole set of examples. The first line may be set in italics, if you prefer.

3. Figures, drawings, and tables. Center tables, figures, and other illustrative items and include a centered caption line beneath them. Provide 6 points of vertical space above and below the entire array and between the caption and the item. Figures and tables must be referenced initially in the body text at some point before they appear. And, they should appear as close to their initial reference as is feasible.

Drawings of sentence structures and the like can either be placed next to a number or included as a figure, if preferred. Table formatting should be as in Table [1:](#page-1-2)

<span id="page-1-2"></span>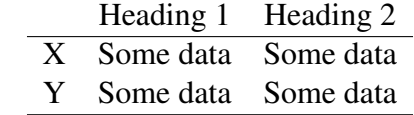

Table 1: Table showing some data about something

The spacing before and after this table is controlled by the \setlength\intextsep{6pt} command in the preamble. The space between the table and the caption is also set in the preamble, by \setlength\abovecaptionskip{6pt}.

4. Supplementary materials. If you have supplementary materials that you want to make available to readers, such as video clips, data files, or large images, and they cannot be accommodated in a PDF article of this kind, you may host them on a personal or institutional external website or on such media-sharing sites as YouTube, Dropbox, or Google Drive, and provide active hyperlinks to them in the body of your article, as illustrated in this document in section [5](#page-1-3) for the LSA Proceedings stylesheet and others.

<span id="page-1-3"></span>5. Citations and references. Use author-date notation for in-text citations, e.g., [\(Partee](#page-2-0) [1984\)](#page-2-0) and [Partee](#page-2-0) [\(1984\)](#page-2-0); include URLs or DOIs with active hyperlinks in citations; see the [LSA Proceedings](http://journals.linguisticsociety.org/proceedings/index.php/PLSA/pages/view/instructions) [stylesheet.](http://journals.linguisticsociety.org/proceedings/index.php/PLSA/pages/view/instructions) The Semantics & Pragmatics stylesheet [sp.bst](https://raw.githubusercontent.com/semprag/tex/master/sp.bst) meets the LSA formatting requirements,

and so is used below. See [info.semprag.org.](http://info.semprag.org)

## References

<span id="page-2-0"></span>Partee, Barbara H. 1984. Nominal and temporal anaphora. *Linguistics and Philosophy* 7(3). 243– 286. [http://dx.doi.org/10.1007/BF00627707.](http://dx.doi.org/10.1007/BF00627707)